DOI: [10.22199/S07160917.1983.0005.00004](http://dx.doi.org/10.22199/S07160917.1983.0005.00004)

REVISTA PROYECCIONES: 25-55. JORNADAS MATEMATICAS, AGOSTO 1983.

# MÉTODOS DE REDUCCIÓN Y MÉTODO DE BUNEMAN

Dr. OSCAR ROJO JERALDO\*

## 1. INTRODUCCION.

Consideremos el sistema de ecuaciones lineales  $(1.1)$  Mx = b, donde

A T o T A T  $M = \begin{bmatrix} T & A & T \\ 0 & 0 & T \end{bmatrix}$  de orden (pq) x (pq),  $\bigcirc$   $\bigcirc$ 

con A y T matrices reales simétricas de orden p x p y tales que conmu tan, es decir, AT = TA.

<sup>\*</sup> Profesor Departamento de Matemáticas. Facultad de Ciencias. Universidad del Norte.

A este tipo de sistemas de ecuaciones conduce la discretización de ciertas ecuaciones diferenciales elípticas. En particular, en el caso de la ecuación de Poisson en un rectángulo y con condicio nes de Dirichlet en la frontera, el uso de la fórmula de cinco puntos para aproximar al laplaciano conduce a un sistema de ecuaciones en el cual

-4 o -4 -4 A = y T = Ip o -4

El presente trabajo tiene por finalidad exponer el algoritmo FACR (2), el método de reducción cíclica par e impar y el método de Buneman. Estos métodos son directos y han sido desarrollados para la resolución de (1.1). Se caracterizan por el hecho de realizar ciclos de reducción en el sistema. En el algoritmo FACR  $(l)$ , los ciclos rea lizados son seguidos por el método de descomposición matricial para resolver el sistema de ecuaciones reducido. En cambio el método de reducción cíclica par e impar y el método de Buneman agotan los ci clos de reducción. Estudios teóricos y prácticos han demostrado que el método de reducción cíclica par e impar presenta severos errores de redondeo. El método de Buneman, matemáticamente equivalente al proceso de reducción del método de reducción cíclica, presenta la ven taja de ser estable desde el punto de vista numérico. Este trabajo finaliza con una aplicación del método de Buneman a la ecuación de Poisson con condiciones de Dirichlet en la frontera .

26

## 2. CICLO DE REDUCCION.

Sea  $q = m-1$  con  $m = 2^{k+1}$ . Particionando adecuadamente, sistema (1.1) puede escribirse en la forma: el

$$
(2.2) \left[\begin{array}{cccc} A & T & & & & \\ T & A & T & & & \\ & T & A & T & & \\ & & \ddots & \ddots & \ddots & \\ & & & & T & A & \end{array}\right] \left[\begin{array}{c} x_1 \\ x_2 \\ \vdots \\ x_n \end{array}\right] = \left[\begin{array}{c} b_1 \\ b_2 \\ \vdots \\ \vdots \\ b_{m-1} \end{array}\right]
$$

Definiendo  $x_0 = x_m = 0$ , de (2.2) y para 2  $\leq j \leq m-2$ , podemos escribir

(2.3) 
$$
\begin{cases} \nax_{j-2} + ax_{j-1} + x_j = b_{j-1} \\
ax_{j-1} + ax_j + x_{j+1} = b_j \\
ax_j + ax_{j+1} + x_{j+2} = b_{j+1}\n\end{cases}
$$

Multiplicando la primera y tercera ecuación de (2.3) por T <sup>y</sup> la ecuación central por -A, después de sumar los productos obtenemos.

$$
(2.4) \t T2xj-2 + (2T2-A2)xj + T2xj+2 = T(bj-1 + bj+1) - Abj
$$

Considerando valores pares para j, es decir,  $j = 2, 4, 6...$ , m-2 resulta de (2.4) el sistema de ecuaciones siguiente:

(2. 5) 2 2 (2T -A ) 2 T ' o ' ' ' ' ' ' ' ' T2 2 T ' ' ' ' o ' ' '2 <sup>T</sup> 2 2 (2T -A ) <sup>X</sup>m-2 = T(b <sup>1</sup>+ b <sup>3</sup> ) - Ab<sup>2</sup> T(b3 + b <sup>5</sup> ) -Ab<sup>4</sup> T(b + b ) - Ab m-3 m-1 m-2

Vemos que (2.5) involucra sólo incógnitas de índice par. El proceso seguido para reducir las ecuaciones es conocido como ciclo de reducción. Observamos que en este proceso se ha hecho uso de la conmutatividad de las matrices A y T. Las ecuaciones restantes, llamadas ecuaciones eliminidadas, dan origen al sistema de ecuaciones:

A o o x1 b1 Tx2 ' ' o A ' x3 b3 Tx2 -Tx ' ' ' 4 ' ' ' (2. 6) ' ' ' <sup>=</sup> ' ' ' ' ' <sup>o</sup> o ' o 'A X b - Tx m-1 m-1 m-2

El sistema de ecuaciones (2.6) puede escribirse abreviadamen te como sigue:

$$
(2.7) \qquad \text{Ax}_{j} = \text{b}_{j} - \text{Tx}_{j-1} - \text{Tx}_{j+1} \quad , \quad j = 1, 3, 5, \ldots, \text{ m-1}
$$

Después de resolver el sistema de ecuaciones (2.5), las restantes incógnitas pueden ser obtenidas resolviendo los sistemas de ecuaciones p-dimensionales dados en (2.7).

Dado que  $m=2^{k+1}$ , el sistema (2.5) tiene una dimensión en blo ques igual a  $2^{k-1}$ . Además, claramente la conmutatividad de las matri ces A y T implica que las matrices  $(2T^2 - A^2)$  y  $T^2$  conmutan. Se mues tra así que el sistema  $(2.5)$  satisface las mismas hipótesis que  $(1.1)$ . Podemos entonces aplicar ahora al sistema (2.5) el ciclo de reducción antes empleado.

28

#### 3, METODOS DE REDUCCION CICLICA PAR E IMPAR.

El proceso de reducción antes descrito puede claramente ser repetido, obteniendo después de k ciclos de reducción un sistema de ecuaciones con un único bloque y cuya incógnita  $\frac{x}{2^k}$  puede ser obtenida resolviendo este sistema de ecuaciones. Después se sustituyen las incógnitas ya calculadas en los restantes sitemas de ecuaciones (ecua ciones eliminadas de cada ciclo de reducción). El método entero pue de ser descrito recursivamente como sigue:

$$
\text{Bean A}^{(0)} = A, \quad \text{T}^{(0)} = \text{T}
$$
\n
$$
b_j^{(0)} = b_j \quad \text{para } j = 1, 2, \dots, \text{ m-1}
$$

Para r = 1, 2, ..., k y j =  $2^r$ ,  $2 \cdot 2^r$ ,  $3 \cdot 2^r$ , ...  $2^{k+1}$  -  $2^r$ . se definen

$$
(3.1) \begin{cases} A^{(r)} = 2(T^{(r-1)})^2 - (A^{(r-1)})^2 \\ T^{(r)} = (T^{(r-1)})^2 \\ b_j^{(r)} = T^{(r-1)} (b_{j-2}^{(r-1)} + b_{j+2}^{(r-1)}) - A^{(r-1)} b_j^{(r-1)} \end{cases}
$$

Después, para  $r = k$ ,  $k-1$ ,  $k-2$ , ... O, resolver sucesivamente:

(3.2) 
$$
A^{(r)}x_j = b_j^{(r)} - T^{(r)}(x_{j+2r} + x_{j-2r})
$$
  
para  $j = 2^r, 3 \cdot 2^r, 5 \cdot 2^r, ..., 2^{k+1} - 2^r$ .

Este método es conocido como método de reducción cíclica par e impar o también como el algoritmo COR.

Si A es una matriz de banda (por ejemplo, una matriz tridia gonal), el ancho de las matrices de banda  $A^{(r)}$  crece con r. Entonces, en tal caso la determinación directa de estas matrices requiere de

multiplicaciones matriciales extensas. Para evitar esto las matrices  $A^{(r)}$  son expresadas como un producto de matrices más simples. Para este propósito, comenzamos observando que  $A^{(1)}$  es un polinomio de gra do dos en las matrices A y T. Por inducción puede ser probado que  $A^{(r)}$  es un polinomio de grado  $2^r$  en A y T, polinomio que puede escribirse en la forma

(3.3) 
$$
A^{(r)} = P \n\begin{cases} \n\frac{1}{2}x & (A, T) = \n\begin{cases} \n\frac{1}{2}x - 1 & (A, T) = \n\frac{1}{2}x & (A, T) = \n\frac{1}{2}x - 2 & (A, T) = \n\frac{1}{2}x - 2 & (A, T) = \n\end{cases}
$$

donde

$$
c_2^{(r)} = -1. \text{ Sea}
$$
  

$$
p_2^{r(a,t)} = \sum_{j=0}^{2^{r-1}} c_{2j}^{(r)} a^{2j} t^{2^{r}-2j}
$$

Deseamos expresar este polinomio como un producto de factores lineales en a  $y$  t. Para  $t \neq 0$  definimos:

$$
\frac{a}{t} = 2 \cos \theta
$$

Probaremos a continuación, usando inducción en r, que

(3.4) 
$$
P_{2}r^{(a,t)} = -2t^{2^{r}} \cos 2^{r} \theta
$$

Para  $r = 1$  tenemos

$$
P_2(a,t) = 2t^2 - a^2 = t^2 (2 - \frac{a^2}{t^2}) =
$$
  
=  $t^2 (2 - 4 \cos^2 \theta) = -2t^2 (2 \cos^2 \theta - 1)$   
=  $-2t^2 \cos 2 \theta$ 

Supongamos ahora que (3.4) se cumpla. De las relaciones

$$
A^{(r+1)} = 2 (T^{(r)})^{2} - (A^{(r)})^{2}
$$

$$
T^{(r+1)} = (T^{(r)})^{2}
$$

30

- ~-----

se sigue que

$$
P_{2^{r+1}}(a,t) = 2t^{2^{r+1}} - (p_{2^{r}}(a,t))^2
$$

Entonces,

$$
P_{2^{x+1}}(a,t) = 2t^{2^{x+1}} - (-2t^{2^{x}} \cos 2^{x} \theta)^{2} =
$$

$$
= -2t^{2^{x+1}} (2 \cos^{2} 2^{x} \theta - 1) =
$$

$$
= -2t^{2^{x+1}} \cos 2^{x+1} \theta.
$$

Con lo cual queda probado la validez de (3.4) para todo r. Por lo tanto,

$$
\begin{aligned} p \ x^{(a,t)} = 0 \text{ si } y \text{ s\'olo si } \cos 2^r \theta = 0. \end{aligned}
$$

En consecuencia, p $\frac{1}{2}$ se anula si y sólo si

$$
\Theta = \Theta_{j}^{(r)} = (2j-1) \frac{\pi}{2^{r+1}} \text{ con } j-1, 2, 3, ..., 2^{r}.
$$

De este modo hemos establecido que

$$
P_{2}^{r}(a,t) = -t^{2^{r}} \frac{1}{\pi} \left( \frac{a}{t} - (-2 \cos \theta_{j}^{(r)}) \right).
$$

Es decir,

$$
P_{2}^{r}(a,t) = -\frac{2^{r}}{1!} (a + 2t \cos \theta_{j}^{(r)}).
$$

Queda así probado que

$$
A^{(r)} = -\pi \quad (A + 2 \cos \theta_{j}^{(r)} \quad T), r = 1, 2, 3, ..., k,
$$
  
con 
$$
\theta_{j}^{(r)} = (2j-1) \quad \frac{\pi}{2^{r+1}}
$$

La importancia de esta factorización radica en el hecho de que ella puede ser empleada para resolver los sistemas de ecuaciones dados en (3.2) y en el cómputo de  $b^{(r)}_j$  de (3.1). De este modo, la resolución de los sistemas de ecuaciones como también las multiplicaciones matri ciales son limitadas a matrices de banda especiales (por ejemplo, tri diagonales especiales) . El método recién descrito es llamado método de reducción par e impar con factorización o, más brevemente, como el algoritmo CORF.

Queremos a continuación mostrar como emplear la factorización de  $A^{(r)}$  en la resolución de los sistemas de ecuaciones dados en (3.2). Por ejemplo, para el sistema

$$
A^{(k)} \times_{2^{k}} = b^{(k)}_{2^{k}}
$$

después de definir  $G_{j}^{(k)} = A + 2 \cos \theta_{j}^{(k)}$  T y  $z_{1} = -b_{j}^{(k)}$ , resolver iterativamente los sistemas especiales

$$
G_j^{(k)} z_{j+1} = z_j
$$
,  $j = 1, 2, ..., 2^k$ ,

resultando z  $k = x_k$ .  $2^{2} + 1$  2

Un algoritmo similar puede ser usado para resolver los sistemas de las ecuaciones eliminadas con

$$
A^{(r)} = -\frac{2^{r}}{\pi} G^{(r)}_{j}.
$$

Como indicáramos anteriormente la factorización de  $A^{(r)}$  puede también ser usada para computar b $\binom{r}{r}$  dado en (3.1). Sin embargo, un procedi miento alternativo puede ser encontrado al hacer uso de la naturaleza recursiva de los polinomios  $p(x, t)$ . Sea  $2^{\mathbf{r}}$ 

$$
p_s(a,t) = -2t^s \cos(s\theta), \frac{a}{t} = -2 \cos \theta, t \neq 0
$$

32

Entonces,  $p_0(a,t) = -2$  y  $p_1(a,t) = a$ .

Para s > 2 tenemos

\n
$$
-a \, p_{s-1}(a, t) - t^2 p_{s-2}(a, t) = a2t^{s-1} \cos(s-1)\theta + t^2 \, 2t^{s-2} \cos(s-2)\theta = 2t^{s-1} \left( a \, \cos(s-1)\theta + \cos(s-2)\theta \right) = 2t^{s-1} \left( -2t \cos\theta\cos(s-1)\theta + t \cos(s-2)\theta \right) = -2t^s \left( 2\cos\theta\cos(s-1)\theta - \cos(s-2)\theta \right) = -2t^s \left( \cos(s\theta) + \cos(s-2)\theta - \cos(s-2)\theta \right) = -2t^s \cos(s\theta).
$$

Por lo tanto,

 $p_S(a, t) = -ap_{s-1}(a, t) - t^2 p_{s-2}(a, t)$  con

$$
p_0(a,t) = -2
$$
,  $p_1(a,t) = a$ 

De (3.1) vemos que el cómputo de b  $(r)$  requiere del cómputo del produc to  $A^{(r-1)}$   $b^{(r-1)}$ . La fórmula de recursión recién encontrada para los polinomios  $p_s(a,t)$  puede ser empleada en el cómputo de dichos productos. En efecto, haciendo

 $-2b$ <sup>(r-1)</sup> j  $n_s = -An_{s-1} - T^2 n_{s-2}$ , s-2, 3, ..., 2<sup>r-1</sup>  $n = Ab$   $(r-1)$ 1  $j$ resulta  $n \n\begin{cases} \n\begin{array}{ccc}\n & n \n\end{array} \\
 & \n\begin{array}{c}\n & 2 \n\end{array} \\
 & \n\begin{array}{c}\n & 2 \n\end{array} \\
 & \n\begin{array}{c}\n & 2 \n\end{array} \\
 & \n\begin{array}{c}\n & \n\end{array} \\
 & \n\begin{array}{c}\n & 2 \n\end{array} \\
 & \n\begin{array}{c}\n & 2 \n\end{array} \\
 & \n\begin{array}{c}\n & 2 \n\end{array} \\
 & \n\begin{array}{c}\n & 2 \n\end{array} \\
 & \n\begin{array}{c}\$ 

Estudios teóricos y prácticos prueban que el cómuto de b $<sup>(r)</sup>$ </sup> está sujeto a severos errores de redondeo. Sin embargo, las fÓrmulas hasta ahora encontradas son necesarias para el desarrollo del algorit mo de Buneman, método estable desde el punto de vista numérico. Antes de estudiar el método de Buneman, deseamos decir algunas palabras relativas al algoritmo FACR (*L*)

#### **4. EL ALGORITMO FACR (2)**

Los métodos de reducción cíclica par e impar agotan los *ci*clos de reducción indicados en la sección 2, es decir, llevan el proceso de reducción hasta tener solo un bloque. En el algoritmo FACR  $(2)$ , en cambio, el proceso de reducción es detenido en algún momento, usando después el método de descomposición matricial para resolver el sistema de ecuaciones resultante. Después de r ciclos de reducción tenemos el sistema de ecuaciones

$$
(4.1) \tM^{(r)}Z^{(r)} = b^{(r)},
$$

$$
M^{(r)} = \begin{bmatrix} A^{(r)} & T^{(r)} & O \\ T^{(r)} & A^{(r)} & O \\ \vdots & \vdots & \vdots & \vdots \\ O & T^{(r)} & \vdots & R^{(r)} \end{bmatrix}, Z^{(r)} = \begin{bmatrix} x \\ 2^r \\ x^2 \\ 2 \cdot 2^r \\ \vdots \\ x^2 \cdot 2^r \\ \vdots \end{bmatrix}, D^{(r)} = \begin{bmatrix} b^{(r)} \\ 2^r \\ b^{(r)} \\ \vdots \\ b^{(r)} \\ \vdots \\ b^{(r)} \end{bmatrix}
$$

El uso del método de descomposición matricial para resolver el sistema tridiagonal en bloque (4.1) requiere de la determinación de los autovalores de las matrices A $\binom{r}{y}$   $\frac{r}{r}$ . La conmutatividad de las ma trices A y T implica la existencia de una matriz ortogonal Q tal que

$$
(4.2) \quad Q^{\mathrm{T}}AQ = \Lambda \quad Q^{\mathrm{T}}TQ = \Omega
$$

donde las matrices  $\Lambda$  y  $\Omega$  son matrices diagonales. Es decir, las matrices A y T tienen un conjunto de autovectores linealmente independientes en común, siendo los elementos de la diagonal de  $\Lambda$  los autova lores de A y aquellos en la diagonal de Q los autovalores de T.

De (4.2) podemos escribir

$$
A^{(0)} = Q\Lambda^{(0)}Q^{T}, T^{(0)} = Q\Omega^{(0)}Q^{T}
$$

donde

$$
\Lambda^{(0)} = \Lambda \quad y \quad \Omega^{(0)} = \Omega
$$

Para  $r \geq 0$  definimos

$$
(4.3) \qquad \Lambda^{(r)} = \mathbf{Q}^{\mathrm{T}} \mathbf{A}^{(r)} \mathbf{Q} \quad \mathbf{y} \quad \Omega^{(r)} = \mathbf{Q}^{\mathrm{T}} \mathbf{T}^{(r)} \mathbf{Q}
$$

De (3.1) obtenemos, para  $r \geq 1$ ,

(4.4) 
$$
\begin{cases} \Lambda^{(r)} = 2(\Omega^{(r-1)})^2 - (\Lambda^{(r-1)})^2 \\ \Omega^{(r)} = (\Omega^{(r-1)})^2. \end{cases}
$$

Fácilmente se puede deducir de (4.4) que las matrices  $\Lambda^{(r)}$  y  $\Omega^{(r)}$  son diagonales. Usando ahora (4.3) vemos que los elementos en las diagonales de estas matrices son los autovalores de A $\binom{r}{y}$   $\binom{r}{r}$ , siendo las columnas de Q un conjunto común de autovectores. Por lo tanto, los au tovalores de A $\binom{r}{y}$  y T $\binom{r}{r}$  están dados por las fórmulas

$$
\lambda_i^{(r)} = 2(\omega_i^{(r-1)})^2 - (\lambda_i^{(r-1)})^2,
$$

$$
\omega_i^{(r)} = (\omega_i^{(r-1)})^2, \text{ para } i = 1, 2, ..., p;
$$

donde  $\lambda_i^{(0)} = \lambda_i$ ,  $\omega_i^{(0)} = \omega_i$  y

 $\cdots$ ,  $\omega_{\text{p}}$ }

La determinación de estos autovalores permite la aplicación del método de descomposición matricial en la resolución de (4.1).

Hockney denominó a este método como el algoritmo FACR (2), donde  $\ell$  es el número de ciclos realizados.

#### **5. EL METODO DE BUNEMAN.**

- ----

Como señaláramos previamente, varias investigaciones, tanto teóricas como prácticas, han demostrado que los algoritmos COR y CORF son numéricamente inestables. Buneman desarrolló una estabilización basada en una reformulación en el cómputo de los vectores  $b^{(r)}$ . Supo $nemos T = I. Sea$ 

$$
p_j^{(0)} = 0
$$
,  $q_j^{(0)} = b_j$ ,  $j = 1, 2, 3, ..., 2^{k+1} - 1$ 

Para r = 1, 2, 3, ..., k definimos

$$
\begin{cases}\n\mathbf{p}_{j}^{(r)} = \mathbf{p}_{j}^{(r-1)} - (\mathbf{A}^{(r-1)})^{-1} \begin{bmatrix}\n\mathbf{p}_{j-2}^{(r-1)} + \mathbf{p}_{j+2}^{(r-1)} - \mathbf{q}_{j}^{(r-1)} \\
\mathbf{p}_{j-2}^{(r-1)} + \mathbf{p}_{j+2}^{(r-1)} - \mathbf{q}_{j}^{(r-1)}\n\end{bmatrix} \\
\mathbf{q}_{j}^{(r)} = \mathbf{q}_{j-2}^{(r-1)} + \mathbf{q}_{j+2}^{(r-1)} - 2\mathbf{p}_{j}^{(r)}\n\end{cases}
$$

 $2^{r}$ .

Las secuencias  $p_j^{(r)}$  ,  $q_j^{(r)}$ y b<sub>j</sub> satisfacen la relación s<u>i</u> guiente:

(5.2) 
$$
b_j^{(r)} = A^{(r)} p_j^{(r)} + q^{(r)}
$$

para  $r = 0$ , 1, ...,  $k$   $y$   $j = 2^{r}$ ,  $2 \cdot 2^{r}$ ,  $3 \cdot 2^{r}$ , ...,  $2^{k+1}$  -  $2^{r}$ 

En efecto, para  $r = 0$  tenemos  $b_j^{(0)} = b_j$ . Supongamos que (5.2) se cumple para r. Entonces, usando  $(3.1)$  con  $T = I y (5.1)$ ,

$$
A^{(r+1)}p_j^{(r+1)} + q^{(r+1)} = 2 p_j^{(r+1)} - (A^{(r)})^2 p_j^{(r+1)} + q_j^{(r+1)} =
$$
  
=  $2p_j^{(r+1)} - (A^{(r)})^2 p_j^{(r+1)} + q_j^{(r)} - 2p_j^{(r+1)} =$   

$$
= 2p_j^{(r+1)} - (A^{(r)})^2 p_j^{(r+1)} + q_j^{(r)} - 2p_j^{(r+1)} =
$$

$$
= - (A^{(x)})^{2} p_{j}^{(x)} + A^{(x)} \left[ p_{j-2}^{(x)} + p_{j+2}^{(x)} - q_{j}^{(x)} \right] + q_{j-2}^{(x)} + q_{j+2}^{(x)} =
$$
  
\n
$$
= A^{(x)} p_{j-2}^{(x)} + q_{j-2}^{(x)} + A^{(x)} p_{j+2}^{(x)} + q_{j+2}^{(x)} - A^{(x)} \left[ A^{(x)} p_{j}^{(x)} + q_{j}^{(x)} \right] =
$$
  
\n
$$
= b_{j-2}^{(x)} + b_{j+2}^{(x)} - A^{(x)} b_{j}^{(x)} =
$$
  
\n
$$
= b_{j}^{(x+1)}
$$

Con lo cual (5.2) queda demostrado. De (5.1) tenemos

$$
\mathbf{a}^{(r-1)} \quad (\mathbf{p}_j^{(r-1)} - \mathbf{p}_j^{(r)}) = \mathbf{p}_{j-2}^{(r-1)} + \mathbf{p}_{j+2}^{(r-1)} - \mathbf{q}_j^{(r-1)}
$$

Con este resultado el algoritmo de Buneman puede ser resumido como si gue:

a) Face de reducción.  
Computer las sucesiones 
$$
p_j^{(r)}
$$
 y  $q_j^{(r)}$ :  
 $p_j^{(0)} = 0$ ,  $q_j^{(0)} = b_j$ ,  $j = 1, 2, 3, ..., 2^{k+1} - 1$ .

$$
A^{(r-1)} (p_j^{(r-1)} - p_j^{(r)}) = p_{j-2}^{(r-1)} + p_{j+2}^{(r-1)} - q_j^{(r-1)}
$$

$$
p_j^{(r)} = p_j^{(r-1)} - (p_j^{(r-1)} - p_j^{(r)})
$$

$$
q_j^{(r)} = q_{j-2}^{(r-1)} + q_{j+2}^{(r-1)} - 2p_j^{(r)}
$$
  
para r = 1, 2, 3, ..., k y j = 2<sup>r</sup>, 2 \tcdot 2<sup>r</sup>, 3 \tcdot 2<sup>r</sup>, ..., 2<sup>k+1</sup> - 2<sup>r</sup>.

b) Fase de solución.

Resolver los sistemas de ecuaciones (3.2) usando la relación  $(5.2):$ 

 $A^{(r)}(x_i - p_i^{(r)}) = q_i^{(r)} - x \rightharpoonup r - x$  $j^{2}j^{2}$   $j+2^{r}$   $j-2^{r}$  $x_j = p_j^{(r)} + (x_j - p^{(r)})$ para  $r = k$ ,  $k-1$ , ..., 0,  $j = 2^r$ ,  $3 \cdot 2^r$ ,  $5 \cdot 2^r$ , ...,  $2^{k+1}$  -  $2^r$ .

En ambas fases deben resolverse sistemas de ecuaciones cuya matriz de coeficientes es  $A^{(r)}$ . Estos sistemas son resueltos usando la factorización

$$
A^{(r)} = -\prod_{j=1}^{2^{r}} (A - 2 \cos \theta_{j}^{(r)} I), \text{ con}
$$
  
\n
$$
\theta_{j} = (2j-1) \frac{\Pi}{2^{r+1}}, r - 1, 2, 3, ..., k
$$
  
\n
$$
A^{(0)} = A.
$$

Queremos ahora, antes de aplicar el método de Bnneman a la ecuación de Poisson con las condiciones de Dirichlet, mostrar todos los pasos que contiene este método para el caso en el cual q = 7, es decir, en la r esolución del sistema

$$
\begin{bmatrix}\n\begin{matrix}\n\mathbf{a} & \mathbf{I} & & & & \\
\mathbf{I} & \mathbf{a} & \mathbf{I} & & & \\
& & \mathbf{I} & \mathbf{a} & \mathbf{I} & & \\
& & & \mathbf{I} & \mathbf{a} & \mathbf{I} & \\
& & & & \mathbf{I} & \mathbf{a} & \mathbf{I} & \\
& & & & & \mathbf{I} & \mathbf{a} & \mathbf{I} \\
& & & & & & \mathbf{I} & \mathbf{a} & \mathbf{I} \\
& & & & & & \mathbf{I} & \mathbf{a} & \mathbf{I} \\
& & & & & & \mathbf{I} & \mathbf{a} & \mathbf{I} \\
& & & & & & \mathbf{I} & \mathbf{a} & \mathbf{I} \\
& & & & & & & \mathbf{I} & \mathbf{a} & \mathbf{I} \\
& & & & & & & \mathbf{I} & \mathbf{a} & \mathbf{I} \\
& & & & & & & \mathbf{I} & \mathbf{a} & \mathbf{I} \\
& & & & & & & \mathbf{I} & \mathbf{a} & \mathbf{I} \\
& & & & & & & \mathbf{I} & \mathbf{a} & \mathbf{I} \\
& & & & & & & \mathbf{I} & \mathbf{a} & \mathbf{I} \\
& & & & & & & \mathbf{I} & \mathbf{a} & \mathbf{I} \\
& & & & & & & \mathbf{I} & \mathbf{a} & \mathbf{I} \\
& & & & & & & \mathbf{I} & \mathbf{a} & \mathbf{I} \\
& & & & & & & \mathbf{I} & \mathbf{a} & \mathbf{I} \\
& & & & & & & \mathbf{I} & \mathbf{a} & \mathbf{I} \\
& & & & & & & \mathbf{I} & \mathbf{a} & \mathbf{I} \\
& & & & & & & \mathbf{I} & \mathbf{a} & \mathbf{I} \\
& & & & & & & \mathbf{I} & \mathbf{a} & \mathbf{I} \\
& & & & & & & \mathbf{I} & \mathbf{a} & \mathbf{I} \\
& & & & & & & \mathbf{I} & \mathbf{a} & \mathbf{I} \\
& & & & & & & \mathbf{I} & \mathbf{a} & \mathbf{I} \\
& & & & & & & \mathbf{I} & \mathbf{a
$$

Fase de Reducción:

Paso  $1 : r = 0$  $p_j^{(0)} = 0$ , j = 1, 2, 3, 4, 5, 6, 7  $q_j^{(0)} = b_j$ , j = 1, 2, 3, 4, 5, 6, 7 Paso 2 :  $r = 1$  $j = 2$ ,  $A^{(0)}(p_2^{(0)} - p_2^{(1)}) = p_1^{(0)} + p_3^{(0)} - q_2^{(0)}$  ${\mathtt p}_2^{(1)}\phantom{1\,}={\mathtt p}_2^{(0)}\phantom{1\,} -({\mathtt p}_2^{(0)}\phantom{1\,} -{\mathtt p}_2^{(1)})$  $q_2^{(1)} = q_1^{(0)} + q_3^{(0)} - 2p_2^{(1)}$  $j = 4$ ,  $A^{(0)} (p_4^{(0)} - p_4^{(1)}) = p_3^{(0)} + p_5^{(0)} - q_4^{(0)}$ (1)  $p_4^{(1)} = p_4^{(0)} - (p_4^{(0)} - p_4^{(1)})$  $q_4^{(1)} = q_3^{(0)} + q_5^{(0)} - 2p_4^{(0)}$ 

$$
\underline{j} = 6, \quad A^{(0)} (p_6^{(0)} - p_6^{(1)}) = p_5^{(0)} + p_7^{(0)} - q_6^{(0)}
$$

$$
p_6^{(0)} = p_6^{(0)} - (p_6^{(0)} - p_6^{(1)})
$$

$$
q_6^{(1)} = q_5^{(0)} + q_7^{(0)} - 2p_6^{(1)}
$$

Paso 3:  $r = 2$ .  $j = 4$ ,  $A^{(1)} (p_4^{(1)} - p_4^{(2)}) = p_2^{(1)} + p_6^{(1)} - q_4^{(1)}$  $p_4^{(2)} = p_4^{(1)}$  $(p_4^{(1)} - p_4^{(2)})$  $q_4^{(2)} = q_2^{(1)} + q_6^{(1)} - 2p_4^{(1)}$ 

Fase de Solución:

Paso 1:  $r = 2$ .  $j = 4$ ,  $A^{(2)} (x_A - p_A^{(2)})$  $= q_4^{(2)} - x_8 - x_0 = q_4^{(2)}$  $x_4 = p_4^{(2)} + (x_4 - p_4^{(2)})$ 

Paso 2 :  $r = 1$ .  $j = 2$ ,  $A^{(1)} (x_2 - p_2^{(1)}) = q_2^{(1)} - x_4 - x_0 = q_2^{(1)}$ 2  $x_4$  $x_2 = p_2^{(1)} + (x_2 - p_2^{(1)})$  $j = 6$ ,  $A^{(1)}(x_6-p_6^{(1)}) = q_6^{(1)} - x_8 - x_4 = q_6^{(1)} - x_4$  $x_{6}$  $=$   $p_6^{(1)} + (x_6 - p_6^{(1)})$ 

Paso 3:  $r = 0$ .

 $j = 1$ ,  $A^{(0)} (x_1)$  $= p_1^{(0)} + (x_1 - p_1^{(0)})$  $j = 3$ ,  $A^{(0)} (x_3 - p_3^{(0)}) = q_3^{(0)} - x_4 - x_2$  $(0)$  + (x = n<sup>(0)</sup>)  $p_3$  +  $(x_3 - p_3)$  $(0)$ ,  $j = 5$ , A<sup>(0)</sup> (x<sub>5</sub>  $P_5$  $= p^{(0)} + (x - p^{(0)})$  $x<sub>5</sub>$  $5^{+14}$   $5^{-1}$   $5^{0}$  $\underline{j} = 7$ ,  $A^{(0)}(x_7 - p_7^{(0)}) = q_7^{(0)} - x_8 - x_6 = q_7^{(0)} - x_6$  $x_7 = p_7^{(0)} + (x_7 - p_7^{(0)}).$ 

Debido al especial orden en los cómputos, los vectores  $p_i^{(r)}$  $q_j^{(r)}$  pueden ocupar los lugares que ocupaban los vectores  $p_j^{(0)}$  y  $q_j^{(0)}$ Pj (O) y en razón de que estos no vuelven a ser ocupados. Similarmente, en la fase de solución, los vectores x. pueden ir ocupando las posiciones que ocupaban los vectores  $q_j^{(r)}$ . El siguiente cuadro ilustra el caso  $q = 7$ .

Fase de Reducción.

Paso 2 Paso 3 Paso 2 Paso 3 (O) (O)  $q_1$  q<sub>1</sub>  $p_2^{(0)} \leftarrow p_2^{(1)} \qquad \qquad q_2^{(0)} \qquad \leftarrow q_2^{(1)}$ (0)  $P_3$ (0)  $q_3$  $p_4^{(0)} \longleftarrow p_4^{(1)} \longleftarrow p_4^{(2)} \qquad \qquad q_4^{(0)} \longleftarrow q_4^{(1)} \longleftarrow q_4^{(2)}$  $q_5^{(0)}$  $p_5^{(0)}$  $p_6^{(6)} \leftarrow p_6^{(1)}$  $q_6^{(0)} \rightarrow q_6^{(1)}$  $(0)$  (0)  $p_7^{(0)}$ 

Fase de Solución.

Paso 1 Paso 2 Paso 3

 $q_2^{(1)} \leftarrow x_2$ 

 $q_4^{(2)} \leftarrow x_4$ 

 $q_1^{(0)} \leftarrow x_1$  $q_{3}^{(0)} \leftarrow x_{3}$  $q_{5}^{(0)} \leftarrow x_{5}$ 

 $q_6^{(1)} \leftarrow x_6$ 

 $x_1^{(0)} \leftarrow x_5$ 

**6. APLICACION DEL METODO DE .BUNEMAN A .LA ECUACION DE POISSON EN UN RECTANGULO CON LAS CONDICIONES DE DIRICHLET.** 

Consideremos la ecuación

$$
\Delta u(x,y) = f(x,y), \quad (x,y) \in R
$$
  

$$
u(x,y) = g(x,y), \quad (x,y) \in \partial R
$$

donde R es un rectángulo de lados paralelos a los ejes coordenados. Una partición de este rectángulo en cuadrados de lados h y el uso de la fórmula de cinco puntos para aproximar al laplaciano conduce a la ecuación de diferencias

$$
-4v_{\text{ij}} + v_{(\text{i}-1)\text{j}} + v_{(\text{i}+1)\text{j}} + v_{\text{i}(j-1)} + v_{\text{i}(j+1)} = f_{\text{ij}} h^{2},
$$

con  $1 \le i \le n-1$ ,  $1 \le j \le m-1$  y donde  $v_{ij}$  es una aproximación para  $u(x_i, y_j)$  y

$$
v_{oj} = g(x_o, y_j) \cdot v_{nj} = g(x_n, y_j)
$$
  

$$
v_{io} = g(x_i, y_o) \cdot v_{im} = g(x_i, y_m)
$$
  

$$
f_{ij} = f(x_i, y_j).
$$

De este modo obtenemos el sistema de ecuaciones

(6.1) A I **o**  I A I I **o**  I A **V rn-1** b **rn-1** 

$$
A = \begin{bmatrix} -4 & 1 & & & & & \\ 1 & -4 & 1 & & & & \\ & 1 & -4 & 1 & & & \\ & & \cdot & \cdot & \cdot & \cdot & \\ & & & \cdot & \cdot & \cdot & \cdot \\ & & & & & 1 & -4 \end{bmatrix}, v_{j} = \begin{bmatrix} v_{1j} \\ v_{2j} \\ \cdot \\ \cdot \\ \cdot \\ \cdot \\ v_{(n-1)j} \end{bmatrix}, 1 \leq j \leq m-1
$$

A es una matriz de orden  $(n-1)$  x  $(n-1)$ . Los vectores  $b_j$ , 1  $\leq$  j  $\leq$  m-1, contienen a  $h^2f(x,y)$  como también los valores de g(x,y) en  $\partial R$ .

Si tomamos m =  $2^{k+1}$  para cierto k e N podemos aplicar el método de Buneman para resolver el sistema de ecuaciones (6.1). En este caso,

(6.2) 
$$
A^{(r)} = -\prod_{j=1}^{2^r} G_j^{(r)}
$$
,  $A^{(0)} = A_r$ 

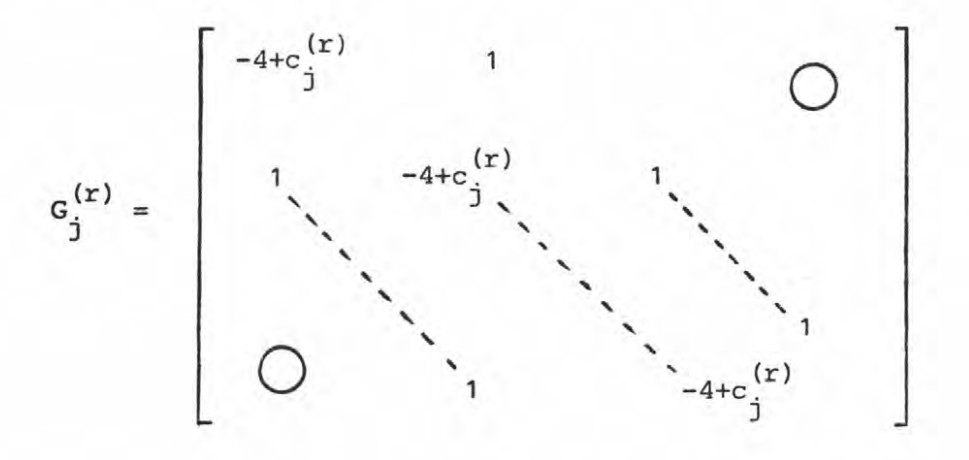

$$
c_j^{(r)} = 2 \cos (2j-1) \frac{\pi}{2^{r+1}}.
$$

Vernos que para cada r y cada j, tanto en la fase de reducción como de solución, el uso de la factorización (6.2) para  $A^{(r)}$  implica la resolución de  $2<sup>r</sup>$  sistemas tridiagonales cuya matriz de coeficientes es simétrica y estrictamente diagonal dominante pues

$$
2 \leq 4 - c_j^{(r)} < 6.
$$

7. PROGRAMA COMPUTACIONAL.

El algoritmo de Buneman para resolver el problema

$$
(7.1) \quad \frac{\partial^2 u}{\partial x^2} + \frac{\partial^2 u}{\partial y^2} = f(x,y) \quad , \quad (x,y) \in \text{int } R
$$

$$
(7.2)
$$
  $u(x,y) = g(x,y)$ ,  $(x,y) \in \partial R$ 

donde R = [a,b] x [a,b] , ha sido implementado computacionalmente mediante una subrutina denominada BUNEMA. Esta subrutina tiene por parámetros los valores de a, b, el exponente k de  $2^{k+1}$ .

BUNEMA llama a las siguientes subrutinas: SEG, IMPRIM, RESOLV, TRIDIA.

La subrutina SEG genera el segundo miembro del sistema de ecuaciones (7.1). Los parámetros de esta subrutina son: la matriz B, en la cual se almacenan por columnas las componentes de dicho segundo miembro, el valor  $N = 2^{k+1} - 1$ , el parámetro H que corresponde a la distancia entre los puntos de la partición del intervalo [a,bl , los valores  $WA = WC = a$  y  $WB = WD = b$ . Previamente deben definirse las funciones  $F(x,y)$  y  $G(x,y)$  correspondientes a  $f(x,y)$  y  $g(x,y)$  respecti vamente.

La subrutina IMPRIM imprime los resultados finales, estos quedan almacenados finalmente en la matriz X, siendo sus columnas los vectores X<sub>j</sub>. El significado de cada parámetro de esta subrut<u>i</u> na es claro. El parámetro A es una matriz, N x N es el orden de ella, IS es un valor referido a un archivo en la unidad de impresión, y los parámetros IN e IF son los valores inicial y final, respectivamente, del subÍndice <sup>j</sup>

La subrutina TRIDIA resuelve los diferentes sistemas tridiagonales:

$$
\begin{bmatrix}\n\lambda & 1 & & & & \\
1 & \lambda & 1 & \cdot & \\
& \cdot & \cdot & \cdot & \cdot & \cdot \\
& & \cdot & \cdot & \cdot & \cdot & \cdot \\
& & & \cdot & \cdot & \cdot & \cdot & \cdot \\
& & & & & 1 & \lambda\n\end{bmatrix}\n\begin{bmatrix}\nz_1 \\
z_2 \\
z_3 \\
\cdot \\
\cdot \\
\cdot \\
z_{n-1}\n\end{bmatrix} =\n\begin{bmatrix}\nc_1 \\
c_2 \\
c_3 \\
\cdot \\
\cdot \\
\cdot \\
\cdot \\
c_{n-1}\n\end{bmatrix}
$$

que aparecen en el método, mediante el algoritmo siguiente:

i)  $p_r = \lambda$ ,  $u_1 = \frac{c_1}{p_1}$ ,  $q_1 = \frac{-1}{p_1}$ 

ii) Para *i* = 2, 3, ... , n; computar

$$
p_{i} = \lambda + q_{i-1}
$$

$$
q_{i} = -\frac{1}{p_{i}}
$$

$$
u_{i} = \frac{c_{i} - u_{i-1}}{p_{i}}
$$

Resulta  $x_{n-1} = u_{n-1}$ 

46

~-------

iii) Para  $i = n-2$ ,  $n-3$ , ..., 1; computar

$$
\mathbf{x}_i = \mathbf{q}_i \mathbf{x}_{i+1} + \mathbf{u}_i
$$

La subrutina RESOLV, después de llamar sucesivamente a la subrutina TRIDIA, nos da la solución de los sistemas de ecuaciones que aparecen en la fase de reducción y en la fase de solución, usando para ello la factorización ya explicada para A<sup>(r)</sup>. Los parámetros de esta subrutina son: el vector B que corresponde al segundo miembro de tales sistemas de ecuaciones, el valor R que representa al Índice r, y el valor N correspondiente al tamaño del sistema. Se hace uso de la simetría de los valores

$$
\lambda_j^{(r)} = -4 + 2 \cos \frac{(2j-1) \pi}{2^{r+1}}, \quad j = 1, 2, ..., 2^r
$$

respecto de -4.

El programa computacional con sus diferentes subrutinas es presentado en el apéndice.

### 8. EJEMPLOS.

Deseamos presentar ahora resultados numéricos a través de dos ejemplos referidos ellos al cuadrado [0,1} x [0,1} y ejecutados usando precisión doble.

8.1. 
$$
f(x,y) = 0
$$

$$
g(x,y) = x+y
$$

La solución exacta es claramente  $u(x,y) = x+y$ . Para este ejemplo el error al discretizar la ecuación (7.1) es cero. Por lo tanto, salvo errores de redondeo, la solución obtenida al emplear cualquier método directo debe ser igual a la solución exacta.

Trabajando con  $n = m = 8$  obtuvimos los siguientes resultados:

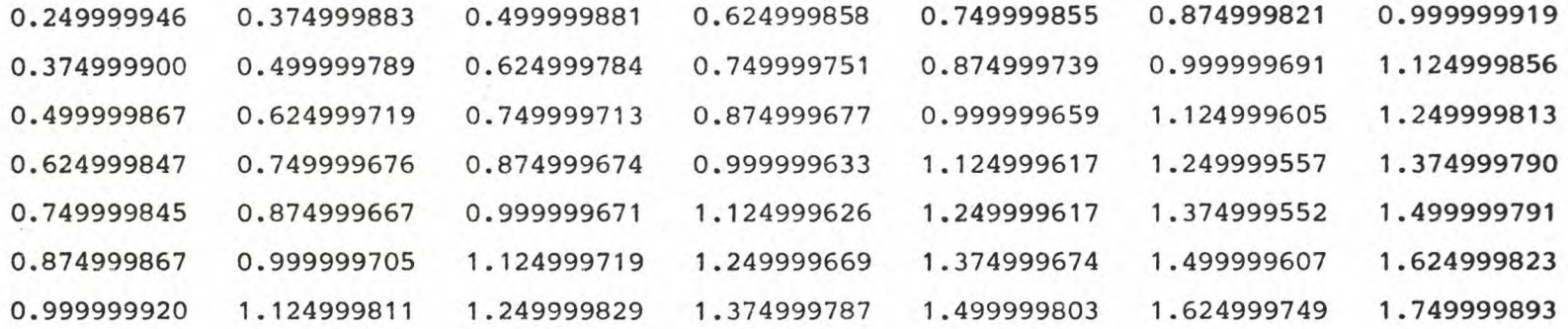

El valor presentado en la i-ésima fila y j-ésima columna es, en general, la aproximación para u{i/n, j/n). Observamos que efectivamente, excepto errores debido a redondeo, los valores obtenidos corresponden a los valores exactos de  $u(x,y)$ .

8.2.  $f(x,y) = -$  sen x - sen y

 $g(x,y) = \text{sen } x + \text{sen } y$ 

Podemos verificar que  $u(x,y)$  = sen x + sen y es la solución exacta para el problema  $(7.1)-(7.2)$ . Trabajando con n = m = 8 obtuvimos las siguientes aproximaciones para u(x,y):

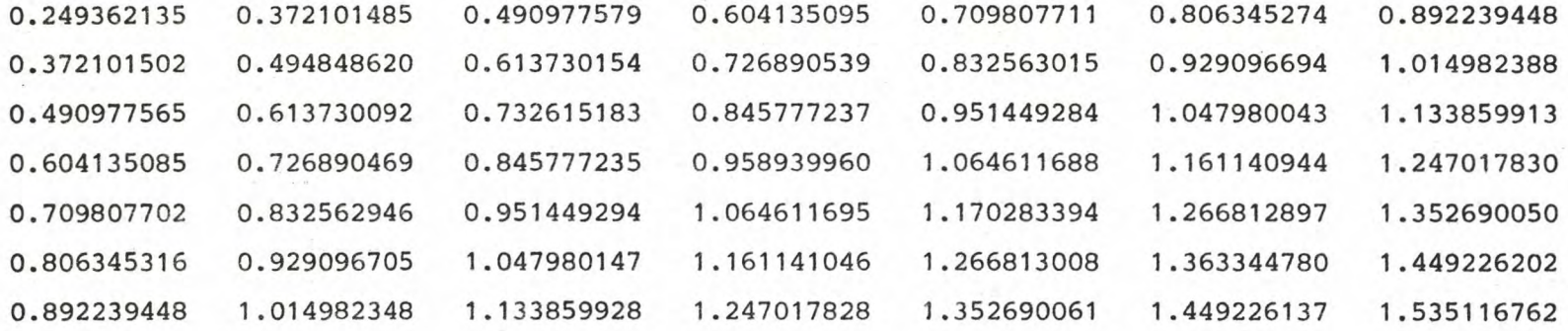

En este caso el error al discretizar la ecuación (7.1) no es cero y naturalmente no de hemos esperar un resultado igual al valor exacto.

A and provide the above

Para el mismo ejemplo, trabajando finalmente con  $n = m = 16$  obtuvimos las aproximaciones

siguientes:

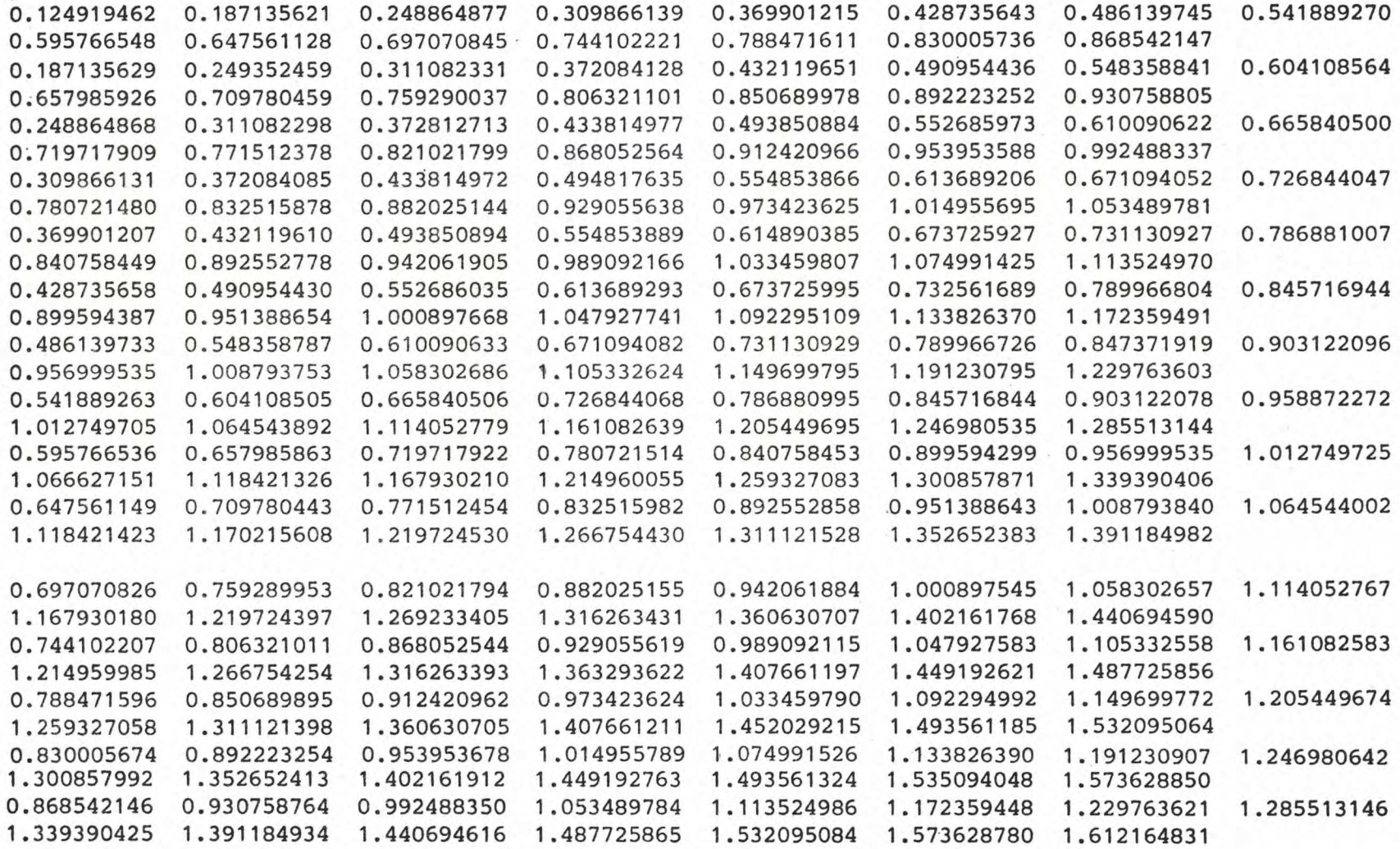

\11 o

#### **APENDICE.**

```
FILE 1=DAT,UNIT=DISK,RECORD=80,BLOCKING=20 
FILE 8=BUNEMAN,UNIT-PRINTER 
       INTEGER K,A,B 
       READ(1,10)K,A,B 
       CALL BUNEMA(K,A,B,8) 
   10 FORMAT(I8,X,I8,X,I8,X,I8,X,I8) 
       STOP 
       END 
       SUBROUTINE BUNEMA(K,A,B,IS) 
       INTEGER K,A,B,IS 
       INTEGER I,J,R,J1,J2,J3,J4,J5,KMAX 
       DOUBLE PRECISION RH(63),H 
       DOUBLE PRECISION X(63,65) ,P (63,63,) ,Q(63,65) 
       EQUIVALENCE(X(1,1), Q(1,1))C SIGNIFICADO DE LAS VARIABLES: 
e 
e 
e 
e 
e 
e 
e 
e 
       H 
       RH 
      • p y Q 
       X 
                   = ES LA DISTANCIA ENTRE LOS PUNTOS 
                   ES UN ALMACENAMIENTO TEMPORAL 
                   = DE ACUERDO A LA DESCRIPCION DEL METODO 
                   TERMINADO EL PROGRAMA, ESTA MATRIZ CONTIENE 
                     UNA APROXIMACION DE LA SOLUCION. 
C PARA SIMPLIFICAR LA FASE DE SOLUCION DEL PROGRAMA, 
C LA PRIMERA Y ULTIMA COLUMNA DE LA MATRIZ Q SON LLENADAS CON CEROS. 
e 
       KMAX=S 
C LAS DIMENSIONES DE LAS MATRICES Q(D1, D2), X(D1, D2), P(D1, D1)C Y DEL VECTOR RH(D1) PUEDEN CAMBIARSE JUNTO CON KMAX DE ACUERDO 
C A LAS SIGUIENTES FORMULAS: 
e 
e 
e 
e 
e 
e 
e 
e 
e 
e 
e 
e 
                      D1=2** (KMAX+1)-1
                      D2=2**(KMAX+1)+1 
       IF ( (K.LT. 1) .OR. (K. GT.KMAX)) STOP 
       NSMALL=2** (K+1)H=(B-A)/FLOAT(NSMALL) 
                 * INICIALIZACION * 
           CALCULO DEL SEGUNDO MIEMBRO SIENDO ALMACENADO EN Q 
       CALL SEG(Q,NSMALL,H,A,B,A,B)
```

```
e 
e 
       WRITE (IS 1 500) 
  500 FORMAT('1',/40X,"SEGUNDO MIEMBRO",/40X,15('-'),//)
       CALL IMPRIM(Q, IS, NSMALL-1, 2, NSMALL)C ASIGNACION DE CEROS A P Y A PARTES DE Q 
e 
e 
e 
e 
e 
       DO 10 J=1, NSMALL-1
          Q(J,1)=0.0Q(J, NSMALL+1)=0.0
          DO 10 I=1 1 NSMALL-1 
   10 P(I,J)=0.0* FASE DE REDUCCION * 
       DO 30 R=1, KJ1=2**RJ2=NSMALL-J1 
          DO 30 J=J1,J2,J1
             J3 = J - J1/2J4=J+J1/2 
             DO 26 I=1, NSMALL-1
   26 RH(I)=P(I, J3)+P(I, J4)-Q(I, J+1)
             CALL RESOLV (RH, R-1, NSMALL)
C RESOLV ES UNA RUTINA ENCARGADA DE RESOLVER 
C LOS 2**R SISTEMAS TRIDIAGONALES 
e 
e 
e 
e 
   27 
   30 
       R=KDO 27 I=1, NSMALL-1
                P(T, J) = P(T, J) - RH(I)Q(I, J+1)=Q(I, J3+1)+Q(I, J4+1)-2*P(I, J)CONTINUE 
                * FASE DE SOLUCION * 
   40 IF(R.LT.O) GO TO 60 
          J1=2***RJ2=NSMALL-J1 
          J3=2*J1DO 55 J=J1,J2,J3
             J4=J+1+J1 
             J5 = J + 1 - J1DO 45 I=1, NSMALL-1
   45 RH(I)=Q(I, J+1) - X(I, J4) - X(I, J5)CALL RESOLV (RH, R, NSMALL)
             DO 48 I=1, NSMALL-1
   48 X(I,J+1)=P(I,J)+RH(I)55 CONTINUE
```

```
e 
       R=R-1GO TO 40 
   60 CONTINUE 
       WRITE (IS,501) 
  501 FORMAT('0',40X,'SOLUCION APROXIMADA',/41X,19( '-'),/) 
       CALL IMPRIM(X,IS,NSMALL-1,2,NSMALL) 
       RETURN 
       END 
       SUBROUTINE RESOLV(B,R,N) 
       DOUBLE PRECISION B(63),XLDA,PI,XAUX 
       INTEGER N,R 
       Pic3.14159265358979 
       IF(R.NE.O)GO TO 10 
       XLDA=-4 
       R=0 ----> A(0) = ACALL TRIDIA(XLDA,B,N) 
       RETURN 
   10 XAUX=PI/2**(R+1) 
       DO 20 J=1,2** (R-1)
             XANG = (2 *DCOS ((2 * J - 1) * XAUX))XLDA=XANG-4.0 
             CALL TRIDIA(XLDA,B,N) 
             XLDA=-XANG-4.0 
   20 CALL TRIDIA(XLDA,B,N) 
       DO 30 I=1, N-1
   30 B(I) = (-1)*B(I)RETURN 
       END 
       SUBROUTINE TRIDIA(XLDA,B,N) 
       DOUBLE PRECISION XLDA, B(63), P(63), Q(63), U(63)P(1) = XLDAQ(1) = -1.0/P(1)U(1) = B(1)/P(1)DO 10 I=2,N-1 
          P(I)=XLDA+Q(I-1)Q(I) = -1.0/P(I)10 U(I) = (B(I) - U(I-1))/P(I)B(N-1) = U(N-1)I=N-220 IF(I.LT.1) GO TO 30 
         B(I)=Q(I)*B(I+1)+U(I)I=I-1GO TO 20 
   30 RETURN 
       END 
       SUBROUTINE SEG(B,N,H,WA,WB,WC,WD) 
       DOUBLE PRECISION B(63,65),H,F,G,XA,XB,YC,YD 
       INTEGER N,WA,WB,WC,WD
```
752 P 

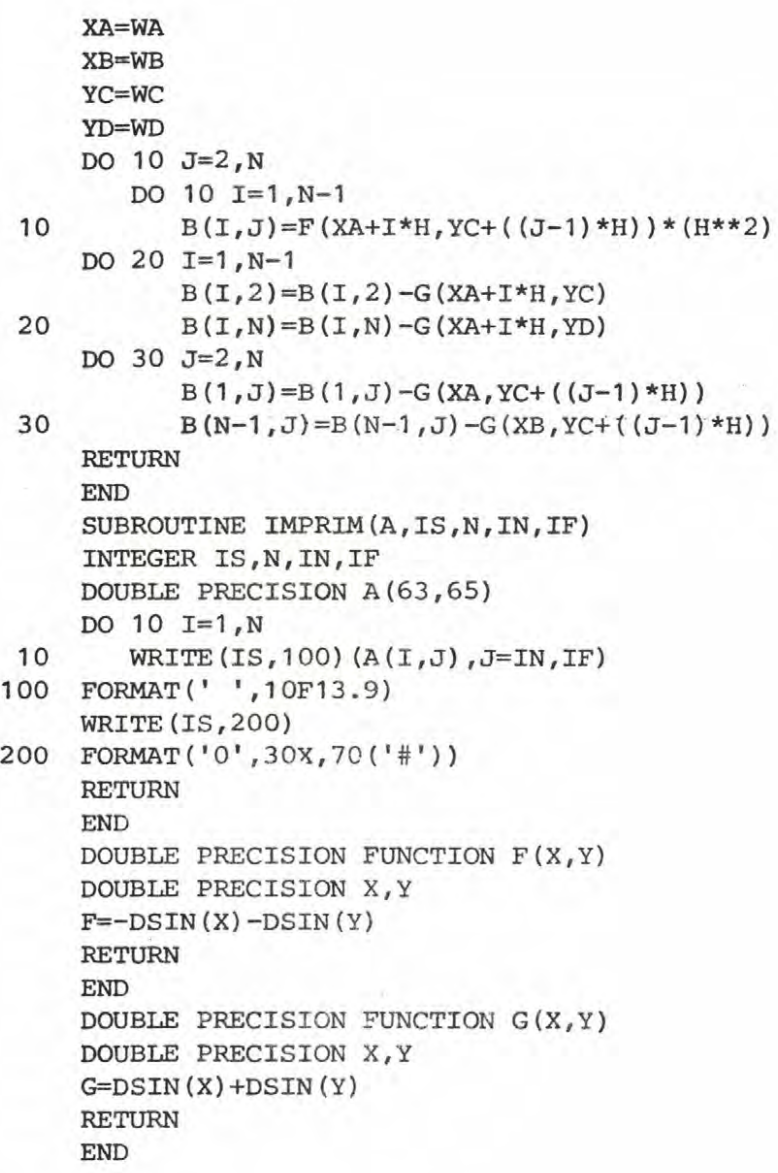

#### BIBLIOGRAFIA.

- [1] B.L. BUZBEE G.H. GOLUB, C.W. NIELSON, "On direct methods for solving Poisson's equations" Siam J. Numer. Anal. Vol. 7, N° 4, December 1970.
- [2] O. BUNEMAN "A compact non-iterative Poisson Solver" Rep. 294 Standard University Institute for plasma research. 1969.
- [3] THEODOR MEIS, ULRICH MARCOWITZ. "Numerical Solution of Partial Differential Equations". Applied Mathematical Sciences 32. Springer- Verlag. 1981.
	- [4] ROLAND A. SWEET. "A cyclic reduction algorithm for solving block triadiagonal systems of arbitrary dimension". Siam J. Numer. Anal. Vol. 14, N°4, September 1977.